# DECISIONS, DECISIONS – HOW TO USE DECISION TABLES FOR EFFECTIVE TEST DESIGN

#### RANDALL W. RICE, CTAL-FULL, CTFL-AT, CMT WWW.RICECONSULTING.COM

© 2016, Rice Consulting Services, Inc.

### AGENDA

- **The main concept of decision tables**
- **How to create simple decision tables**
- **How to create decision tables with invalid dependencies**
- **Why and how to reduce decision tables**
- **How decision tables help in test design**
- **How decision tables help in requirements analysis**
- **Tool support for creating decision tables**
- **Explanation of ASTQB Foundation Level Sample Question #24**

**RICECONSULTING** 

• **Additional Resources** 

## DECISION TABLE TESTING

- **Decision tables are a good way to**  capture system requirements that contain logical conditions, and to document internal system design.
- They may be used to record complex **business rules that a system is to implement.**
- Can be applied as part of both black**box** and white-box test design **techniques.**

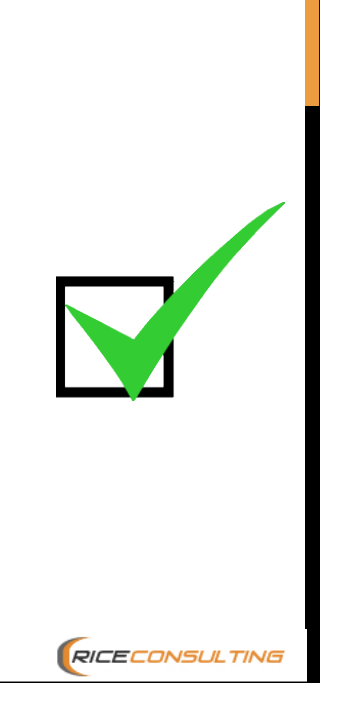

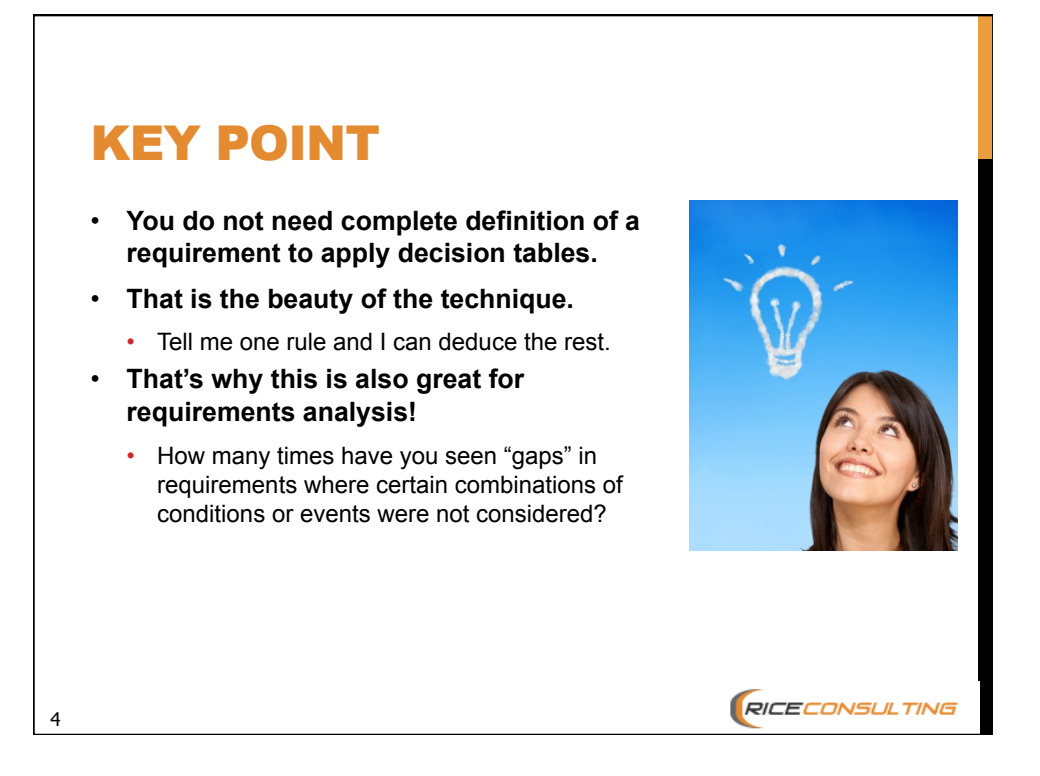

### DECISION TABLE TESTING (2) • **A logical way to derive test cases • Best applied with a limited number of rules** • (7 rules with T/F decisions yields 128 possible test cases. 8 rules  $-256$  cases, etc.) • The formula is 2 to the nth power, where n is the number of conditions • **Each rule can be seen as: NO** • T : True  $\cdot$  F: False • I: (Invalid, illogical) **RICECONSULTING**

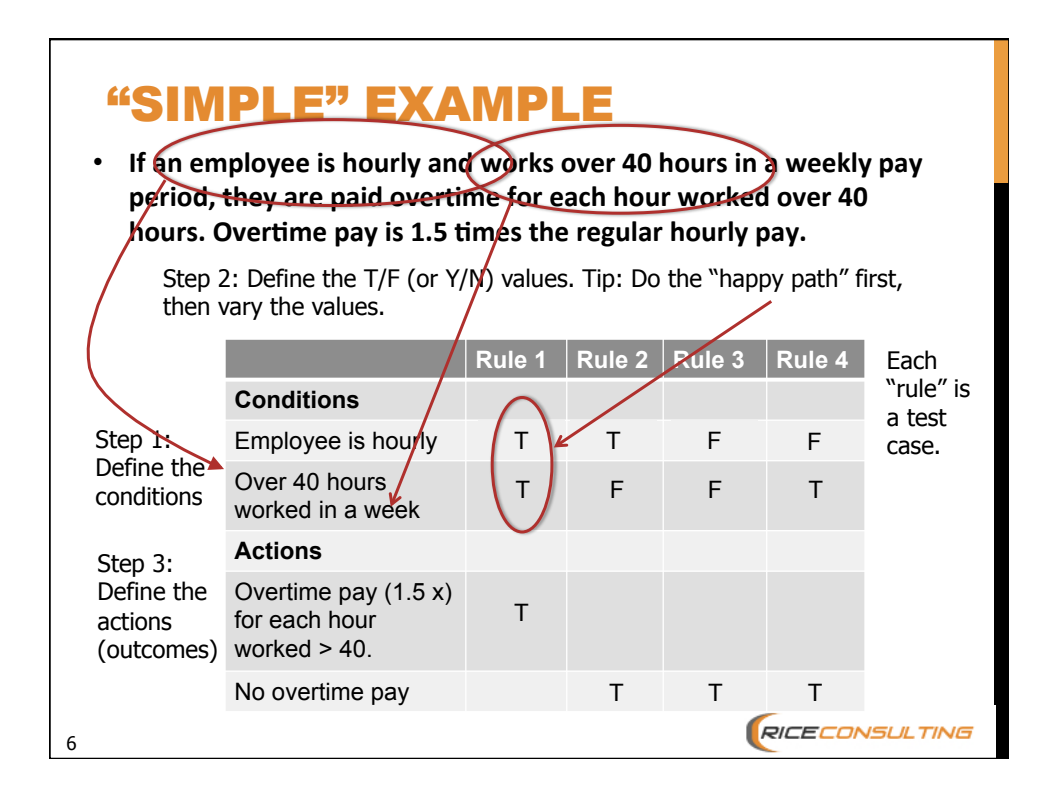

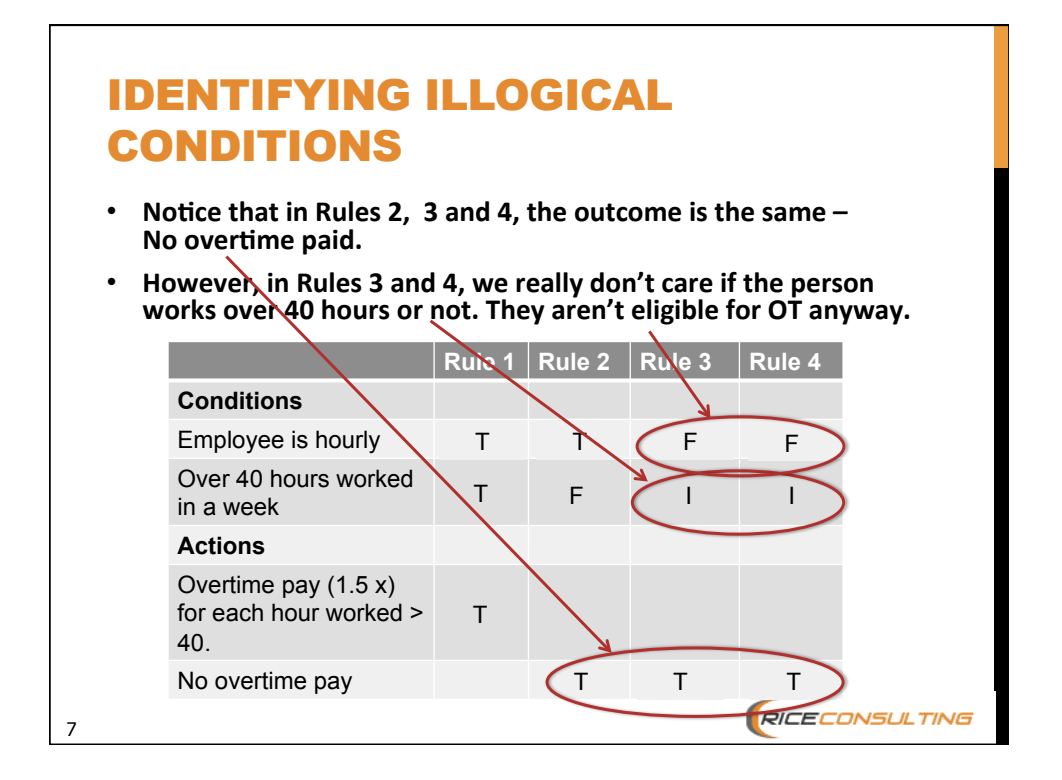

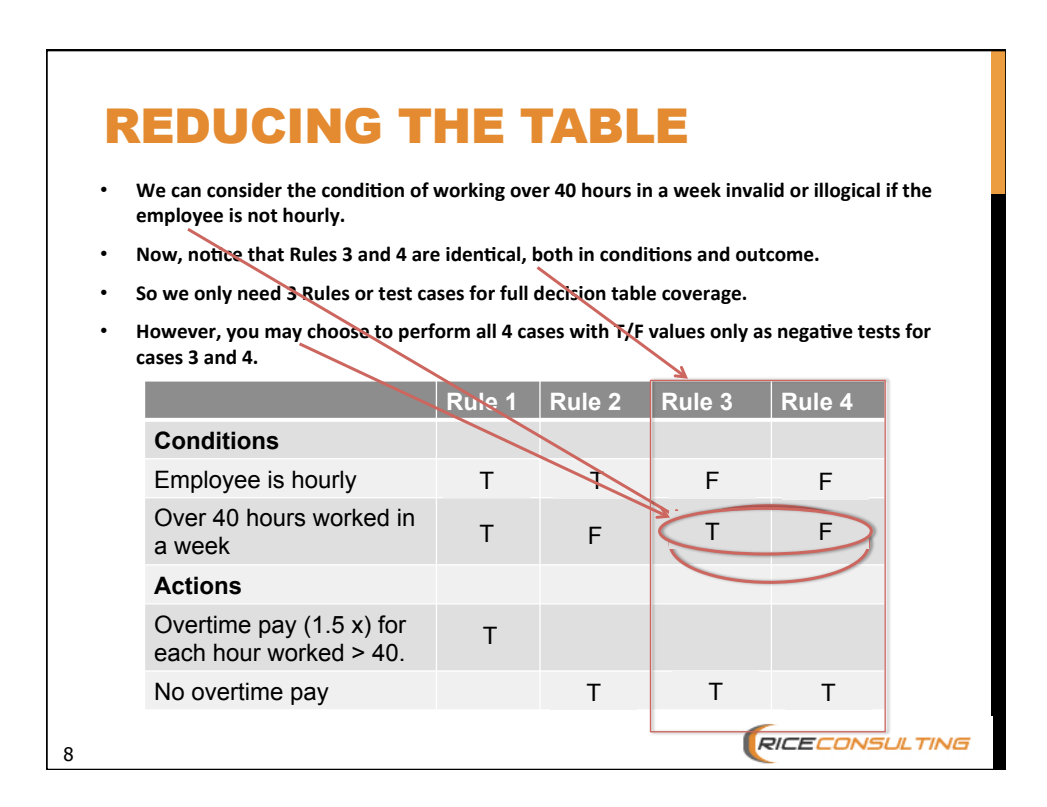

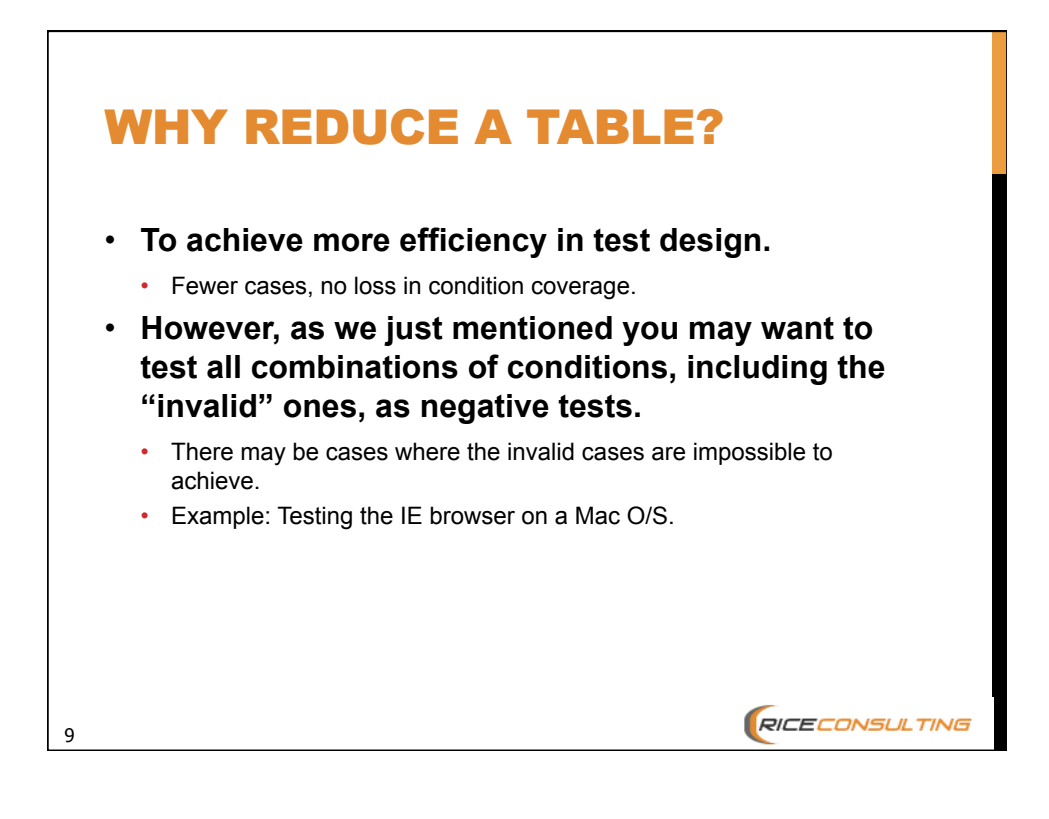

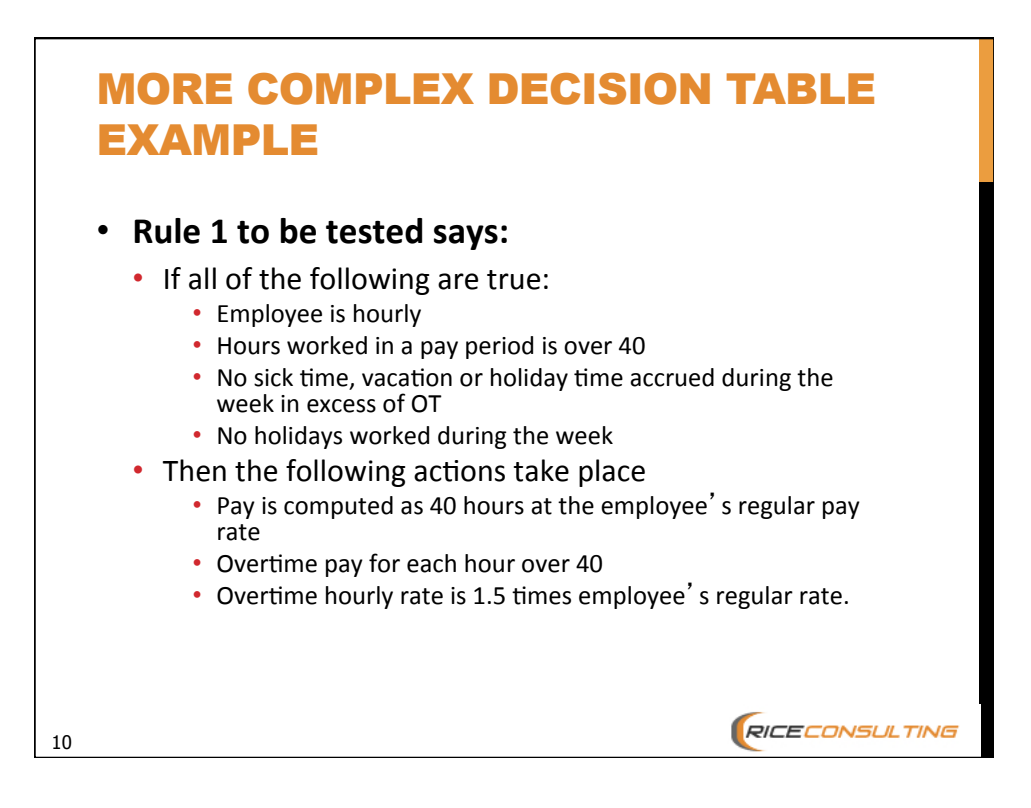

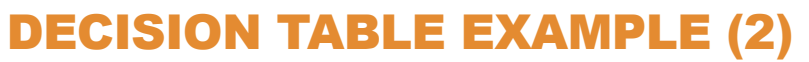

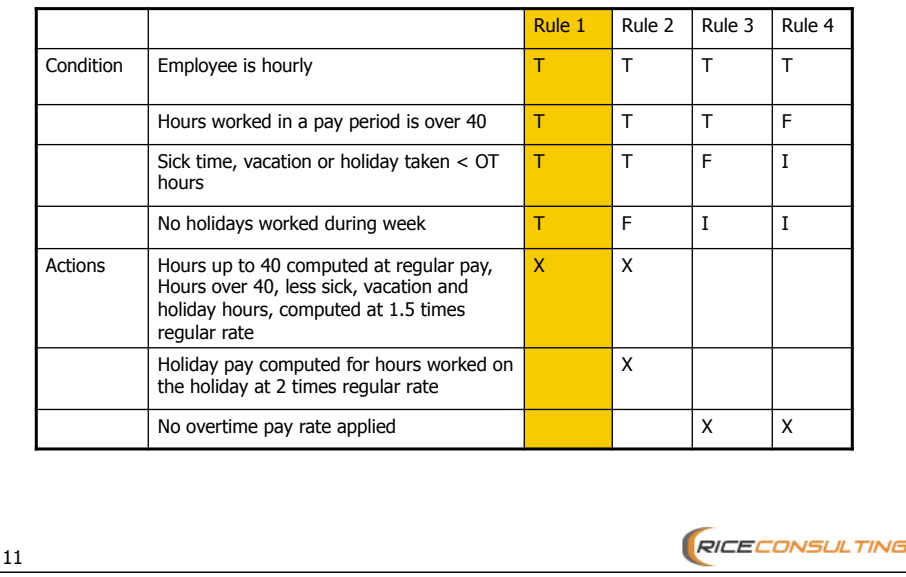

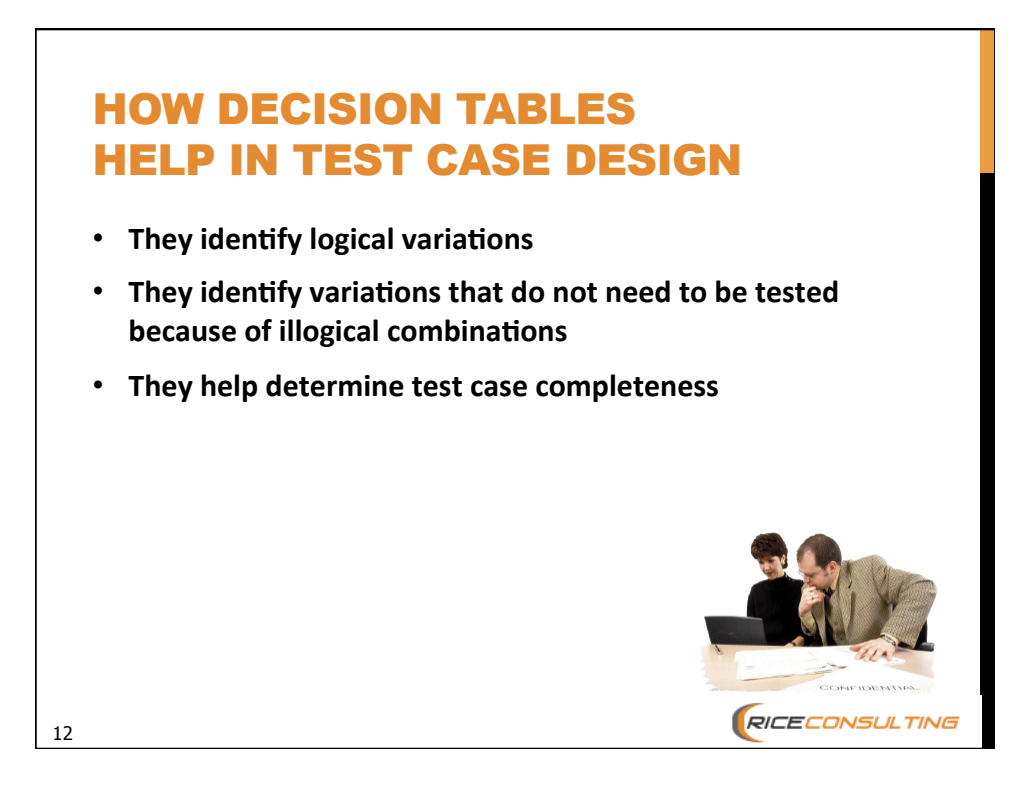

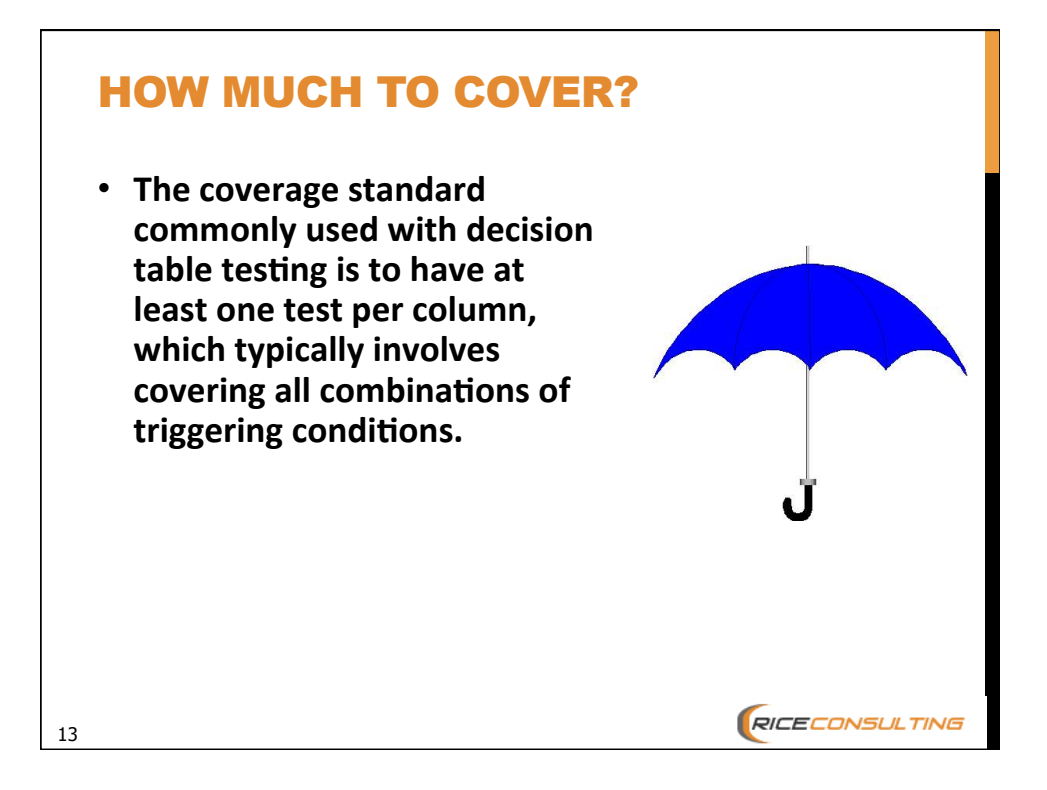

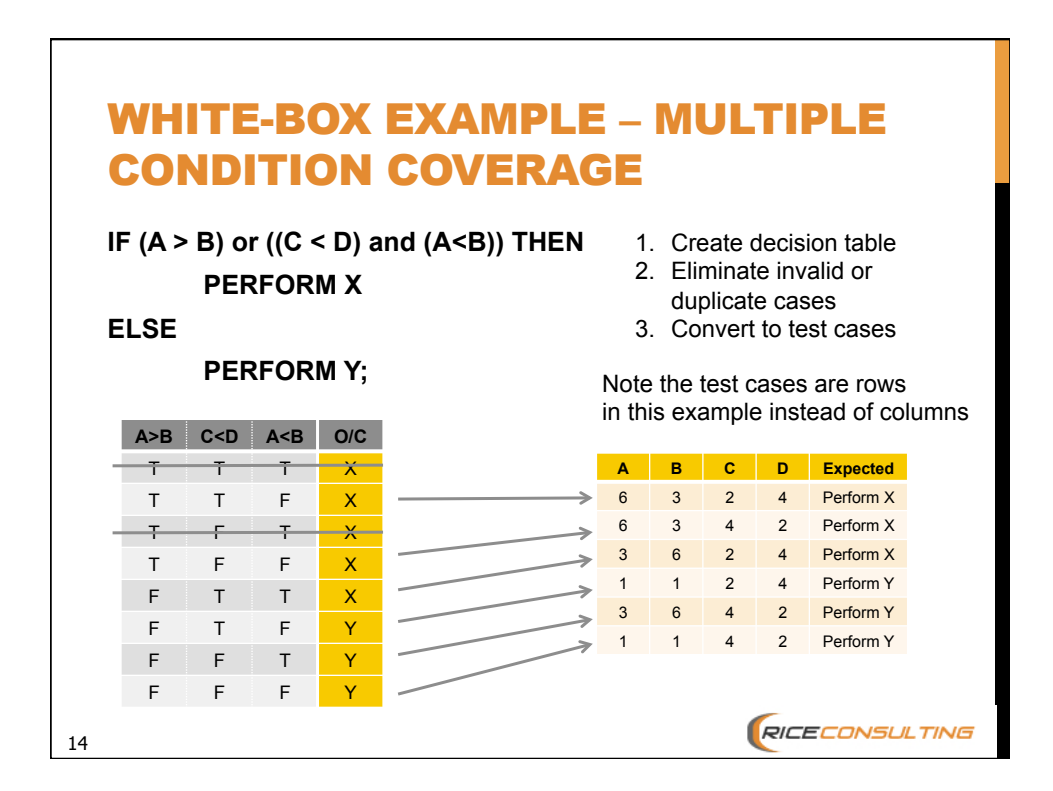

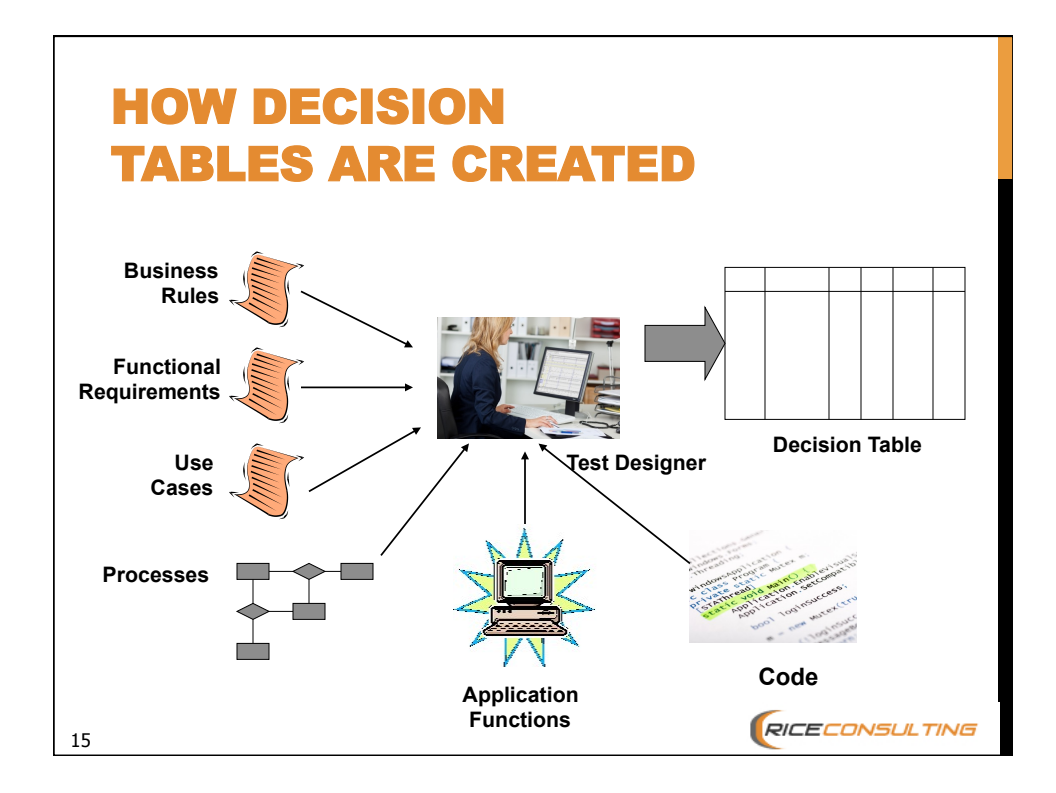

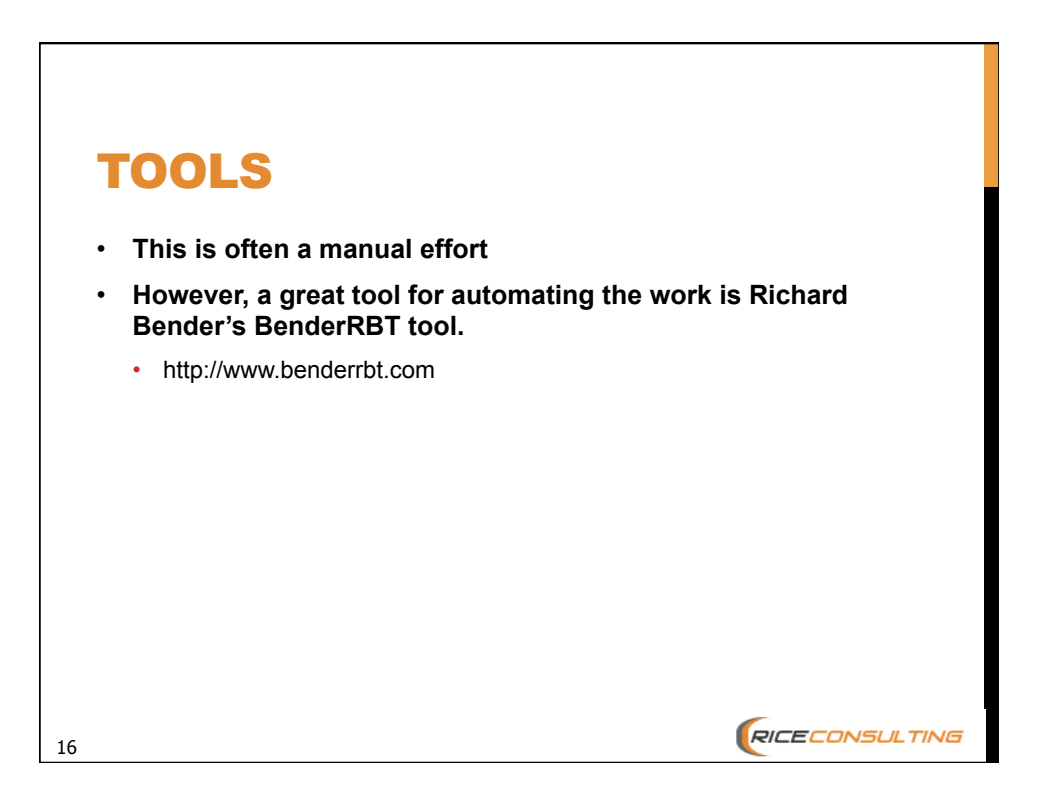

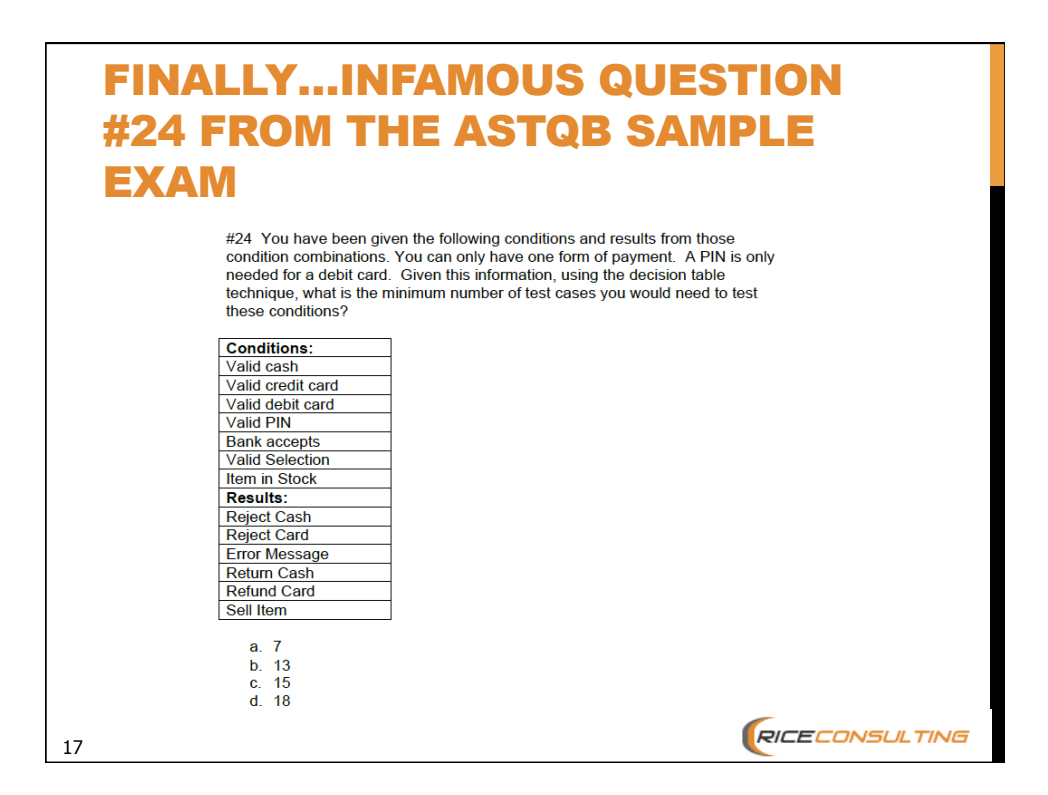

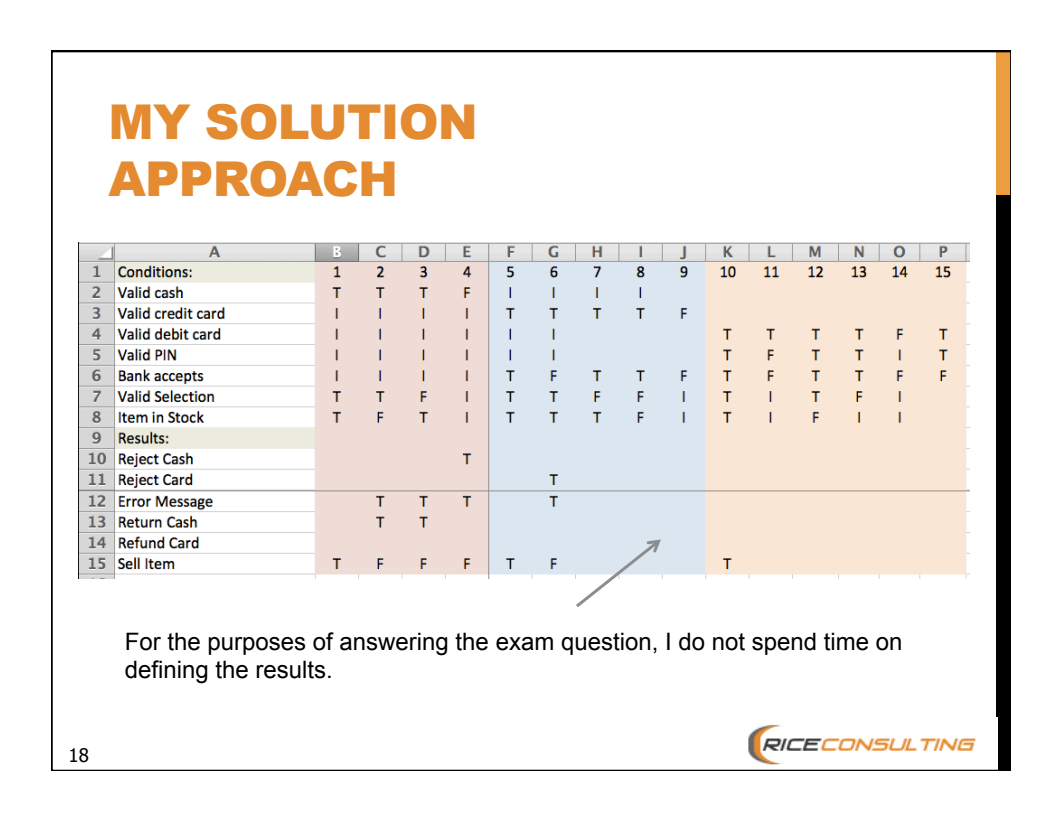

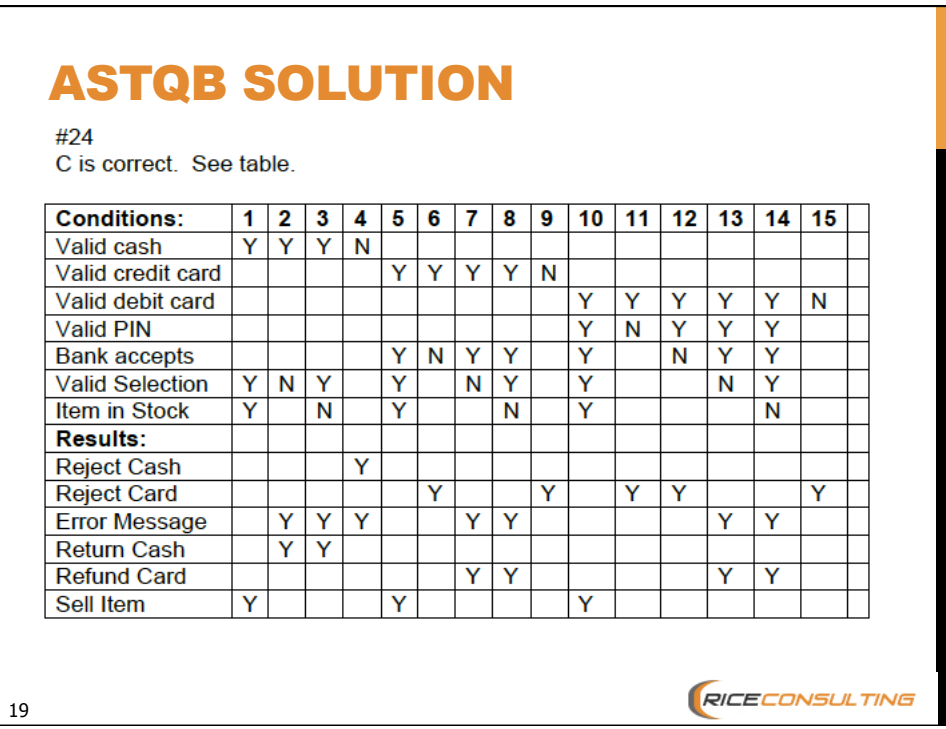

### DECISION TABLE **SUMMARY**

- The value of decision table testing is that it creates combinations of conditions that might not otherwise have been identified during test design or exercised during testing.
- **•** It may be applied to all situations when the action of the software depends on several logical **decisions.**

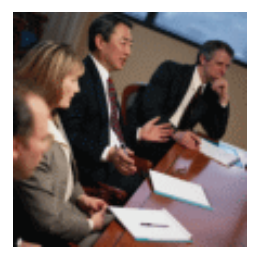

**RICECONSULTING** 

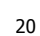

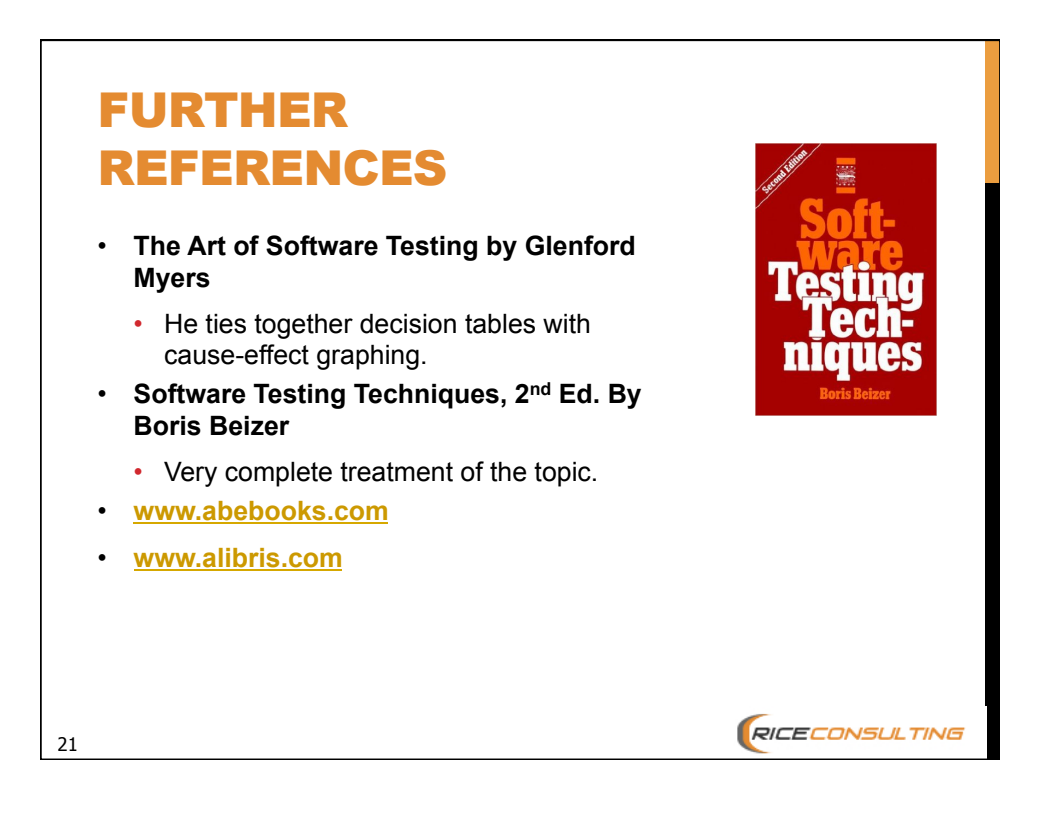

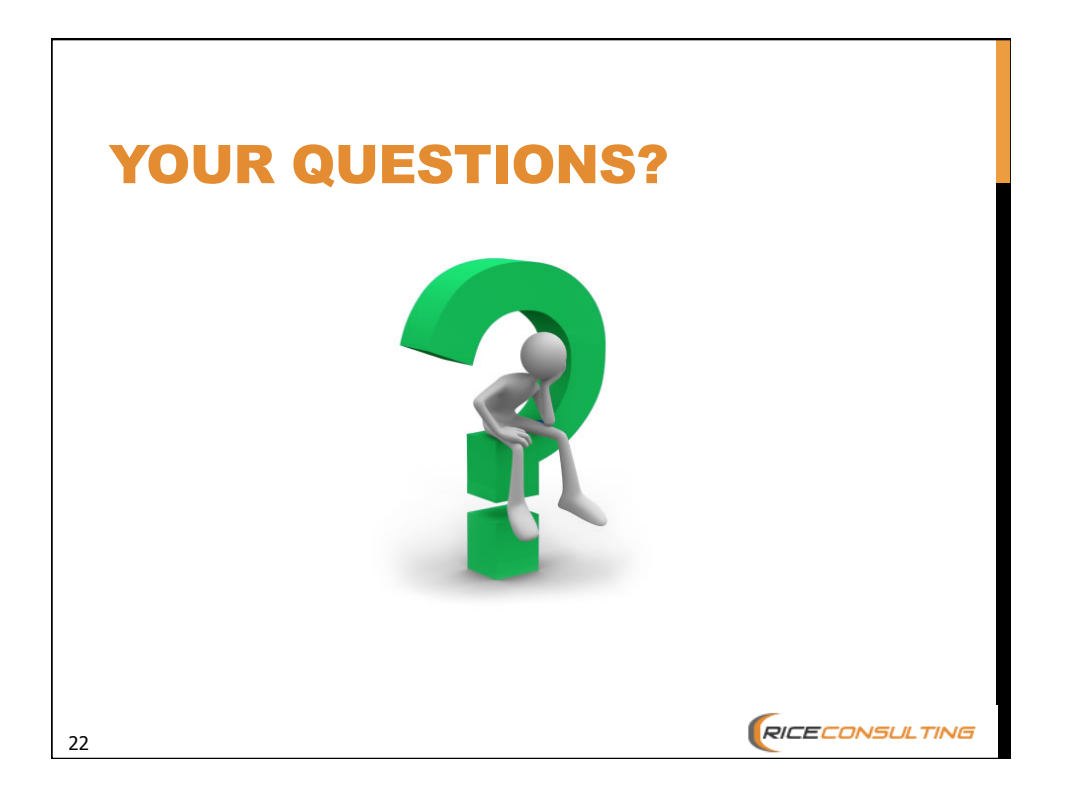

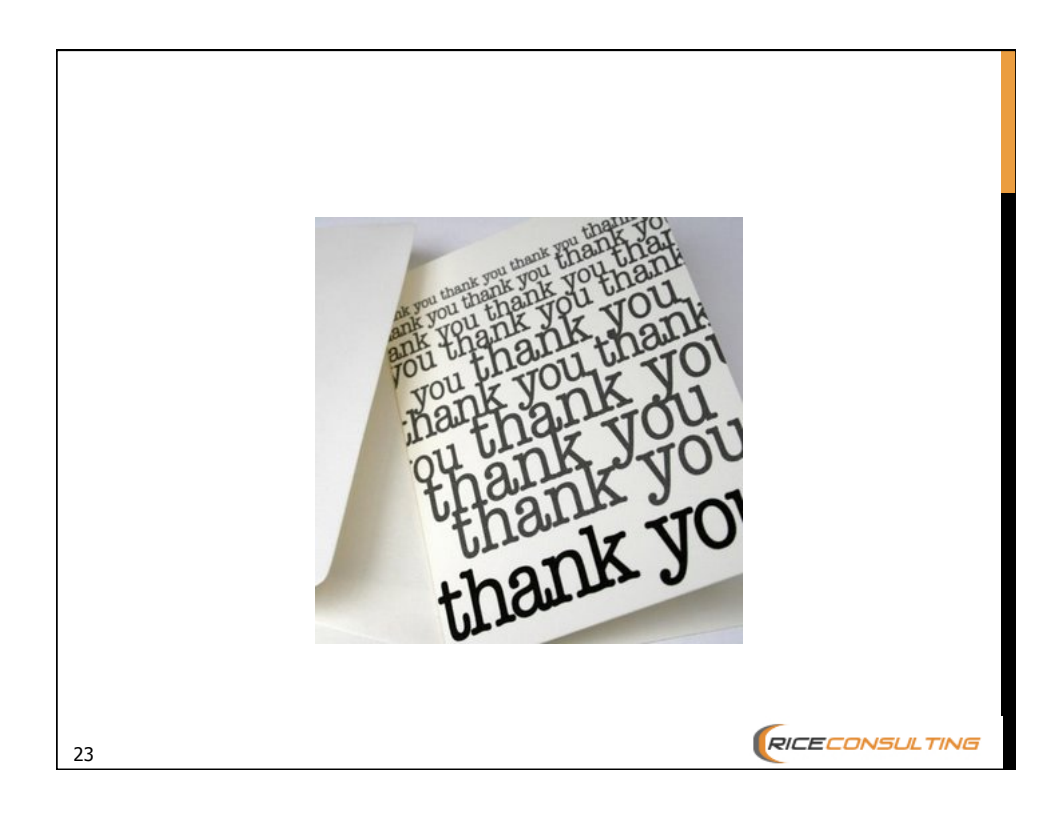

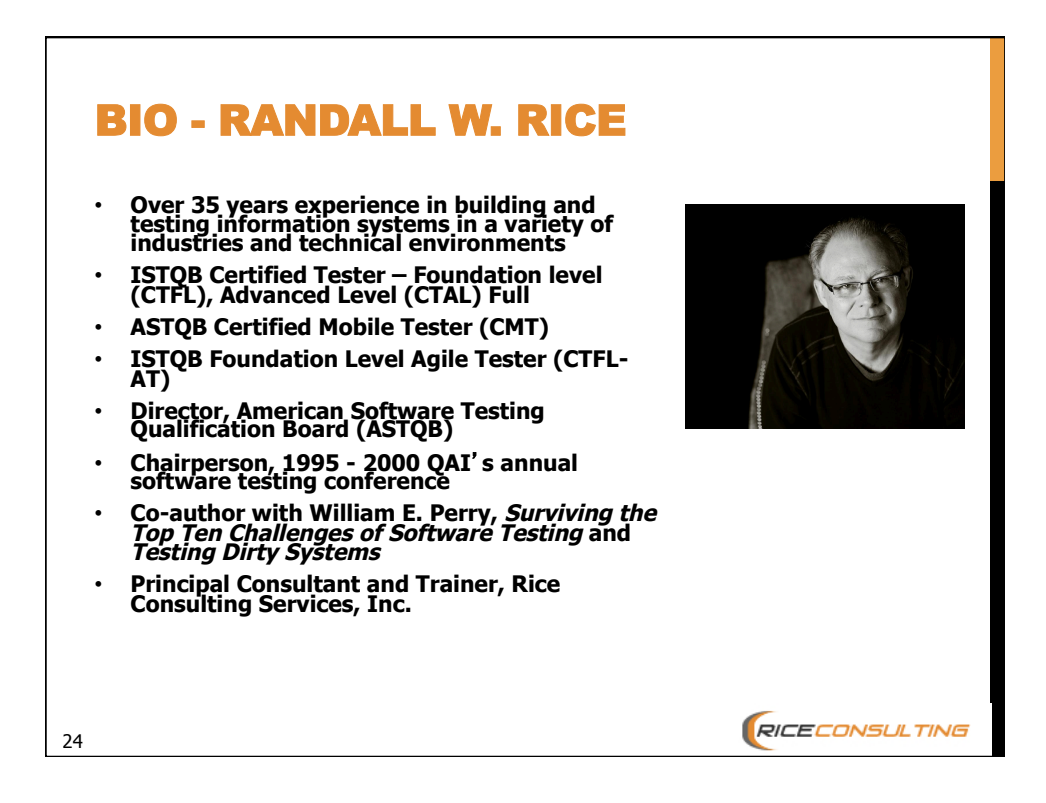

### CONTACT INFORMATION

**Randall W. Rice, CTAL Rice Consulting Services, Inc. 1608 SW 113th Pl Oklahoma City, OK 73170 Ph: 405-691-8075 Fax: 405-691-1441 Web site: www.riceconsulting.com e-mail: rrice@riceconsulting.com**

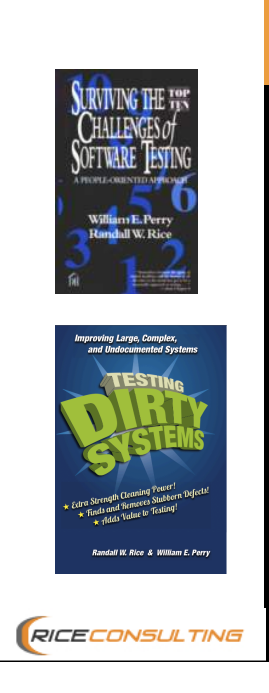